## Додаток Г

до Паціонального положення (стандарту)<br>бухгалтерського обліку 25 "Спрощена фінансова<br>звиність"

(пункт 4 розділу 1)

AOKYMENT RIPHMHATO

 $\boxed{01}$ 

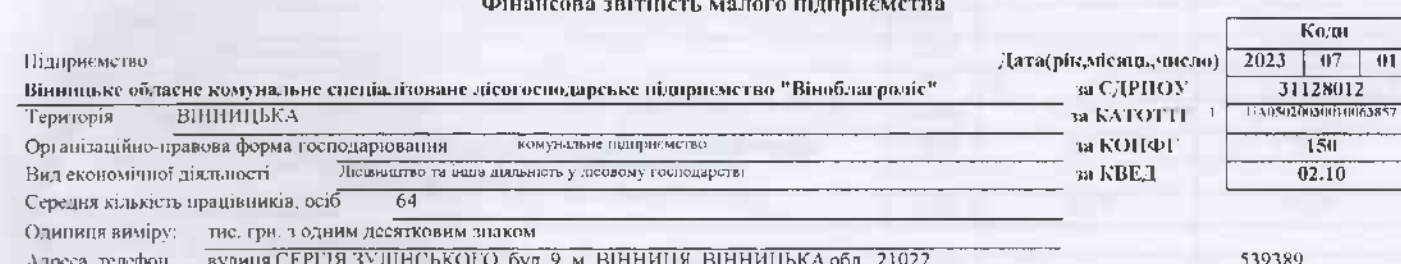

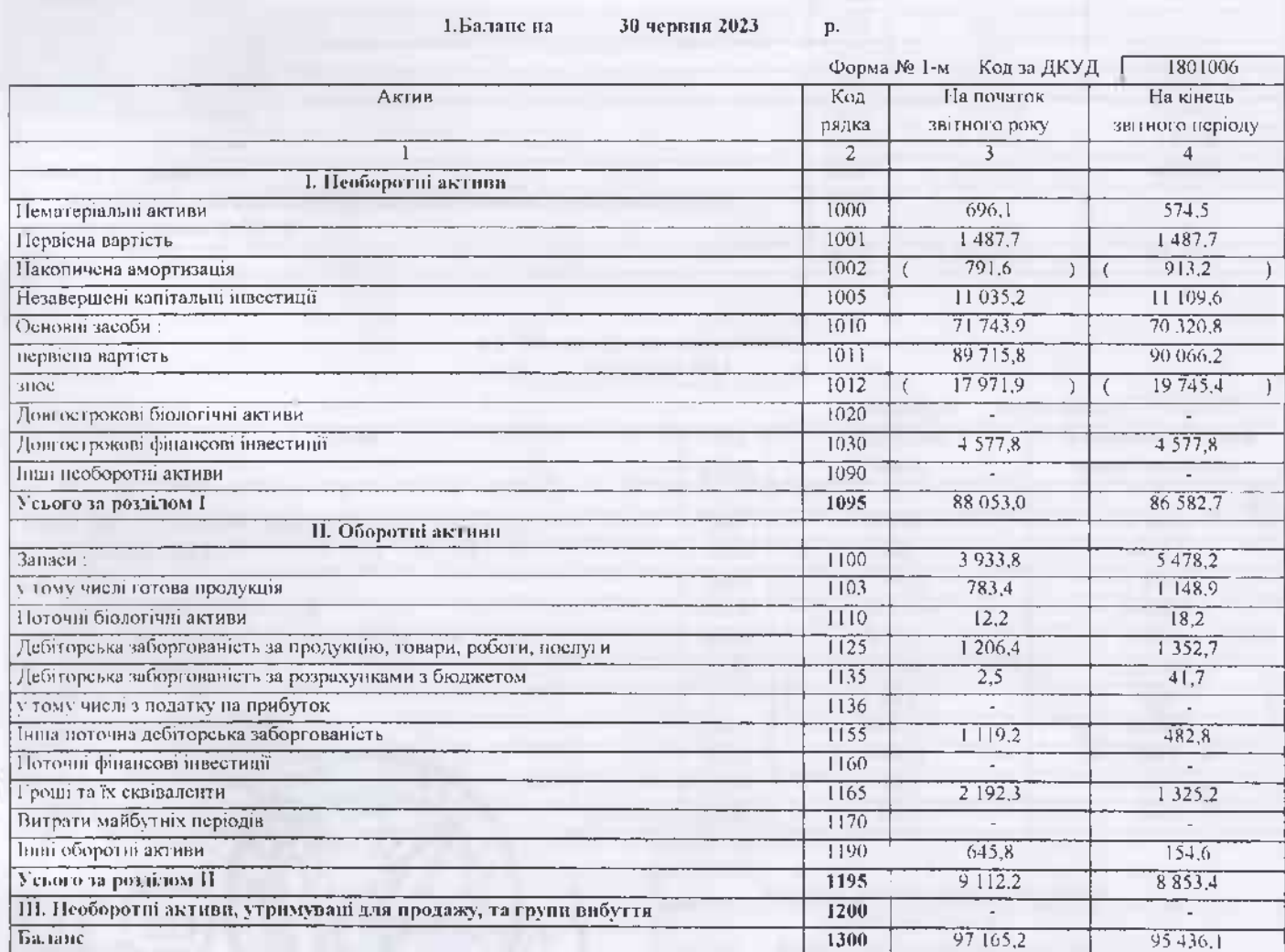

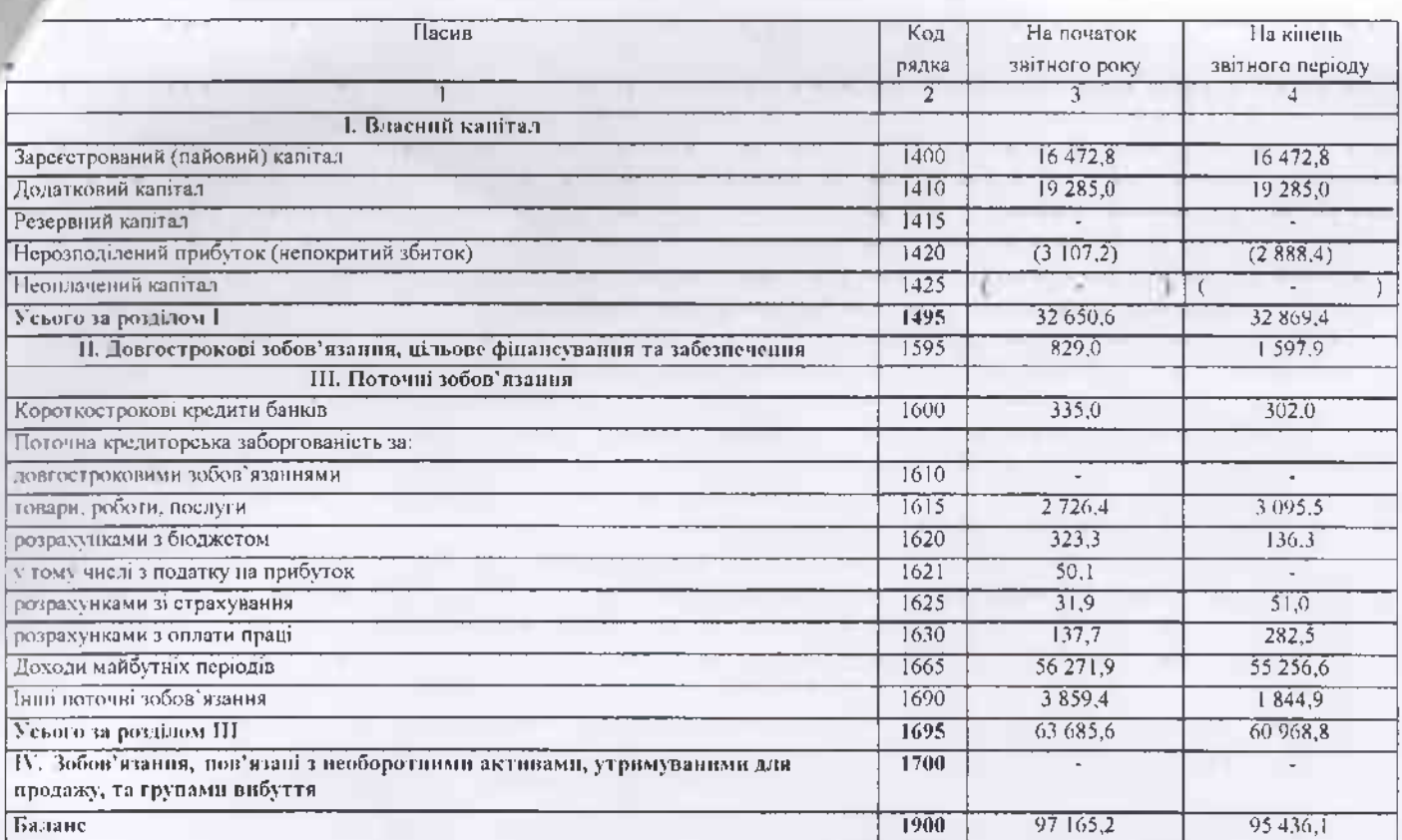

## 2. Звіт про фінансові результати<br>3a 11 Півріччя 2023 р.  $\mathbf{p}.$

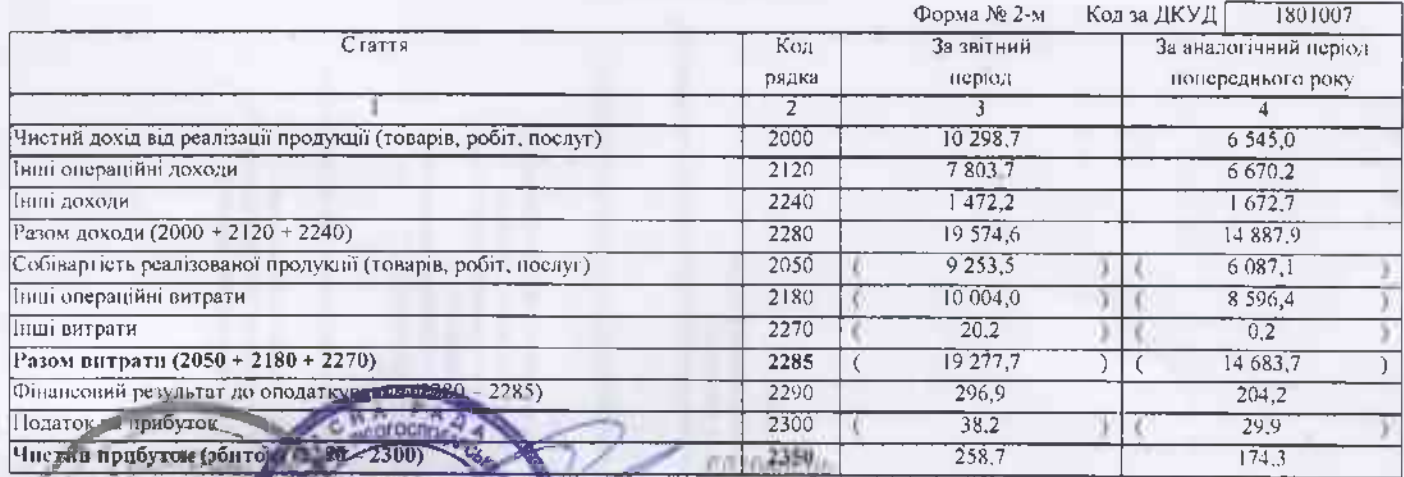

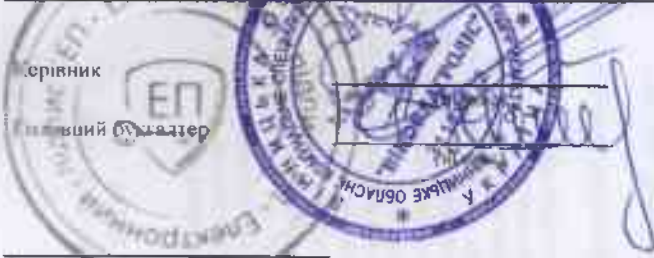

АНАТОЛІЙ<br>ВАСИЛЬДЕЙ

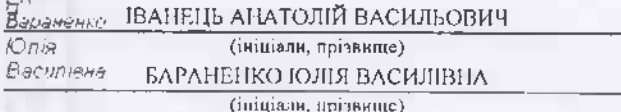

Колифистор адміністративно-територіальних одиниць та територій територіальних громад